# **Hollywood Business** cate  $\mathbf{O}$ Q

### **Publication Size: 8 1/2" x 11" Display Advertising Sizes**

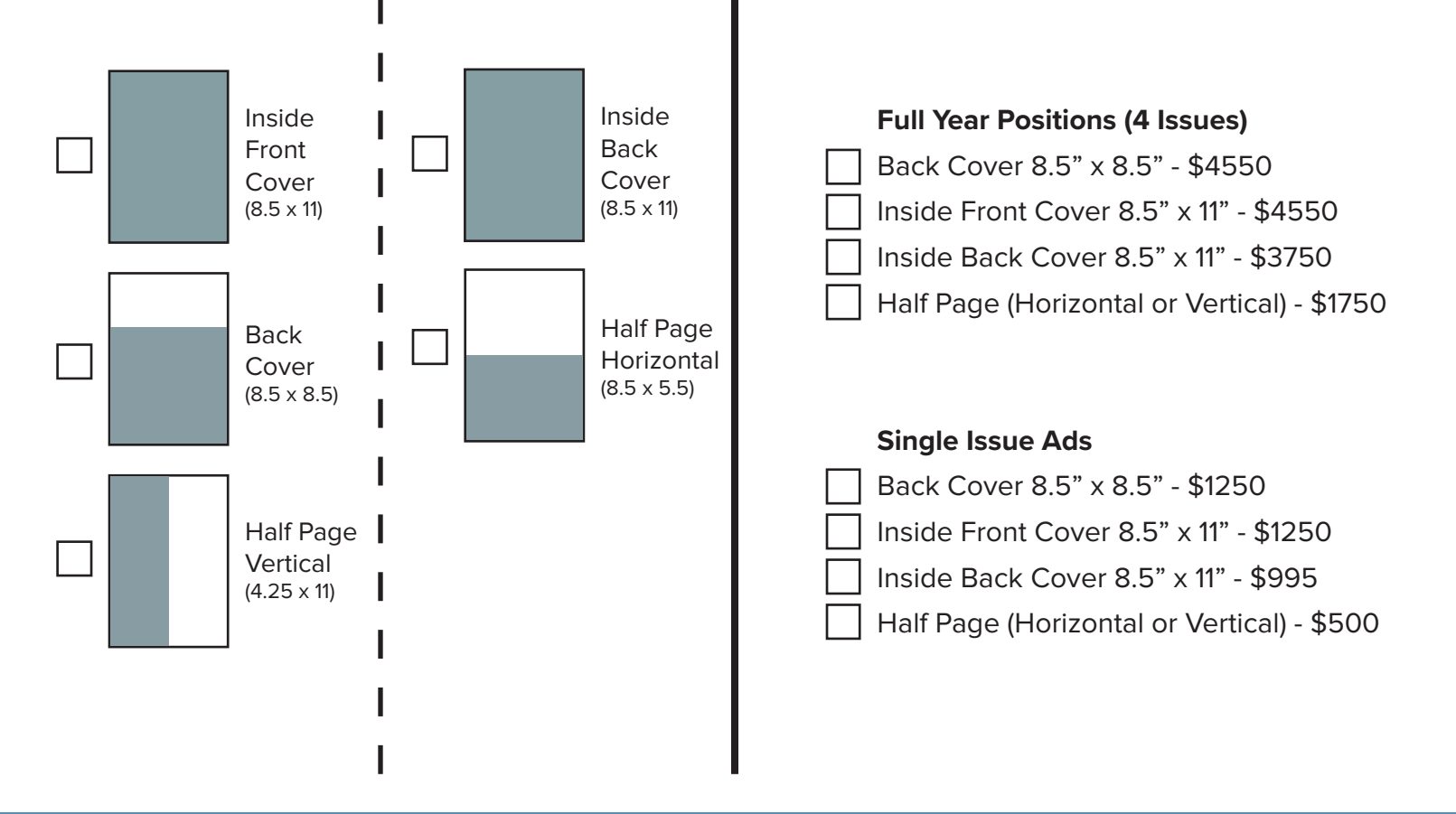

## **Specifications**

#### **Ad Placements**:

Make sure all images are high resolution (300 dpi) images in .jpg, .tif, or .eps format.

#### **Preferred file format is a Press Quality PDF**

Please include bleed marks on final PDFs. Be sure all embedded graphics are CMYK, 300 dpi with fonts included. All colors must be CMYK. All spot color should be converted to CMYK.

#### **Submitting your Ad:**

Please use the specifications provided. Make sure to include your contact information. Name the file with your company name.

**Email Ad files smaller than 15MB to:** communications@hollywoodchamber.net

We recommend placing all your files in a single folder, then compressing that folder into a .zip file before sending via email.

#### **Ad files larger than 15 MB:**

Send files larger than 15 MB through Dropbox or WeTransfer.

# **Advertising Insertion Order**

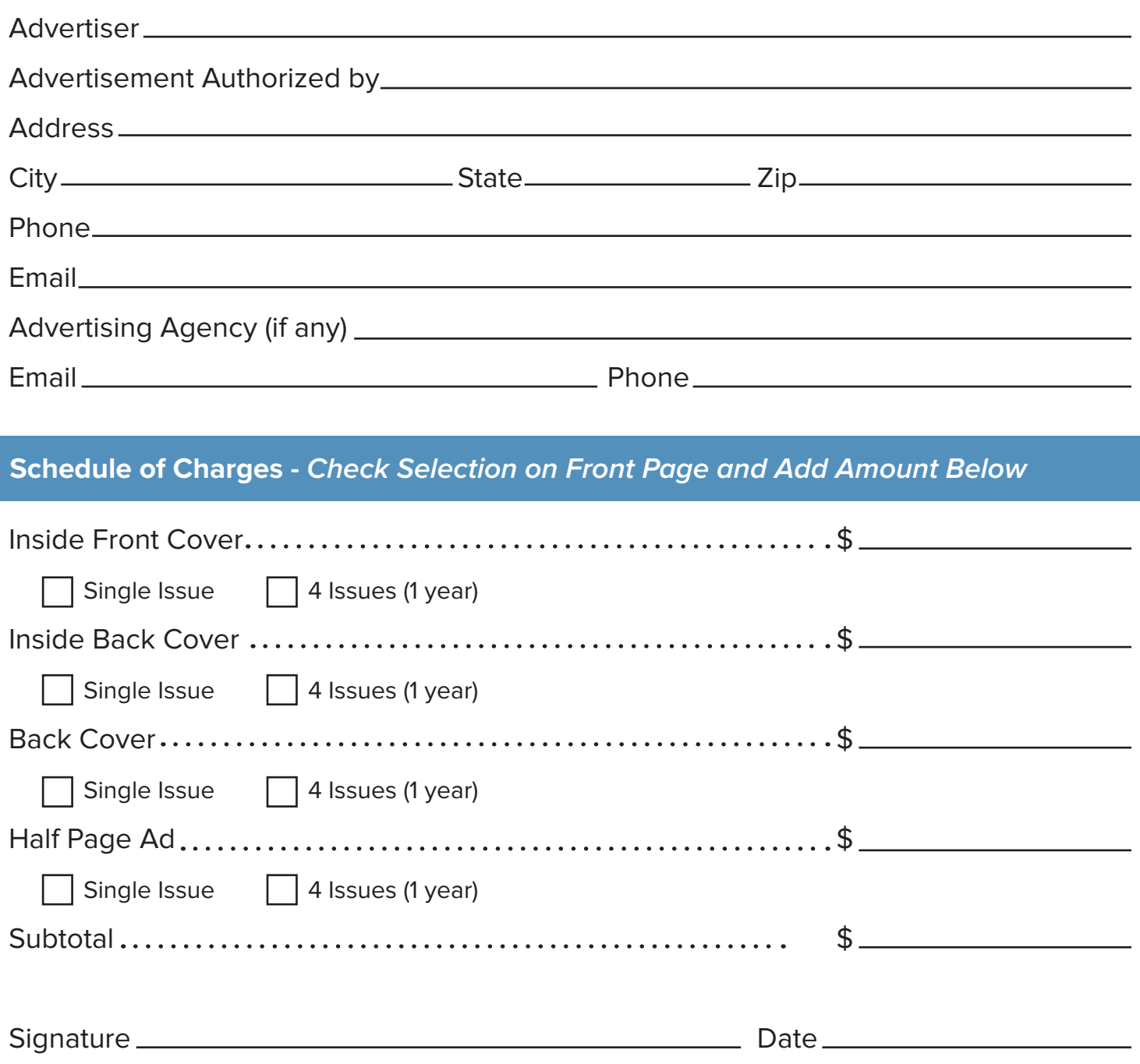

#### **Please make all checks payable to:**

Hollywood Chamber of Commerce 6255 Sunset Blvd., Ste. 150 Hollywood, CA 90028

### **To pay by credit card:**

1. Visit www.hollywoodchamber.net/guide

2. Click the "Pay for your Ad here" button 3. Enter your payment information.

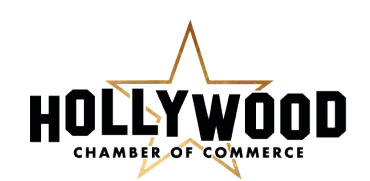